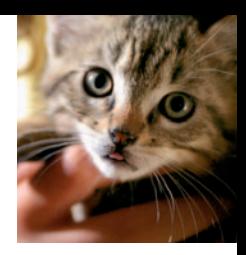

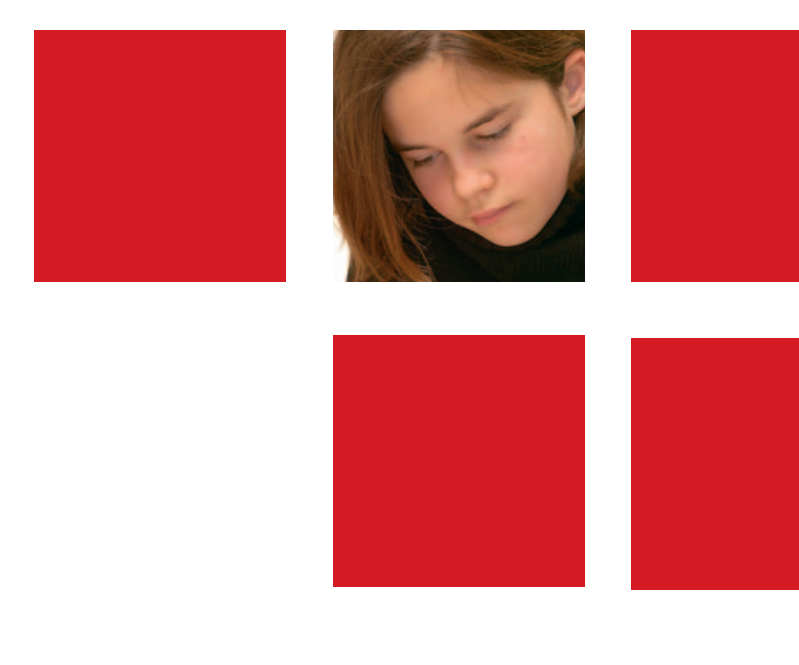

# **Tout photographier** en **numérique**

**Jean-Marie Sepulchre**

**Deuxième édition**

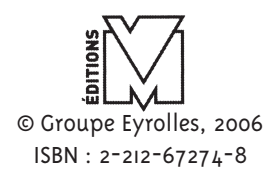

## **Sommaire**

#### Partie 1 - Bases techniques

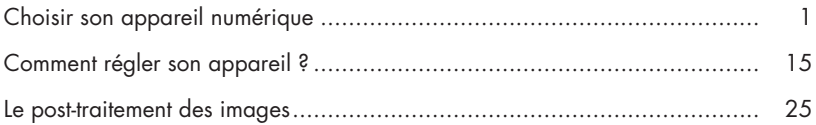

#### Partie 2 - Rubriques thématiques

#### Pratique

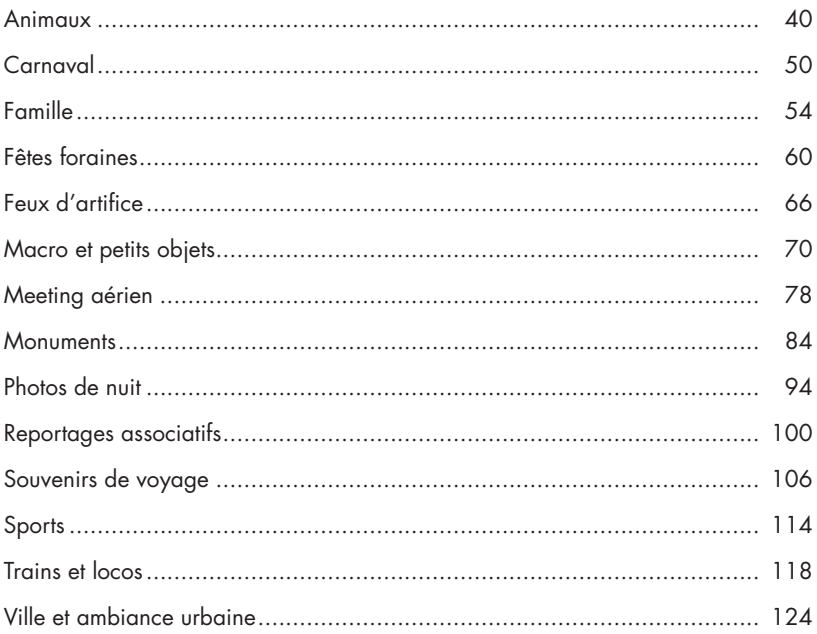

#### Spécialité

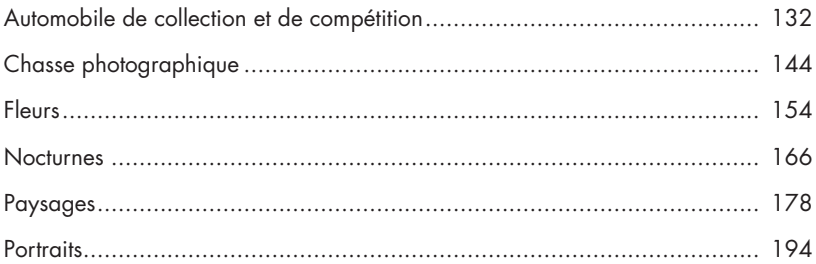

#### Passion

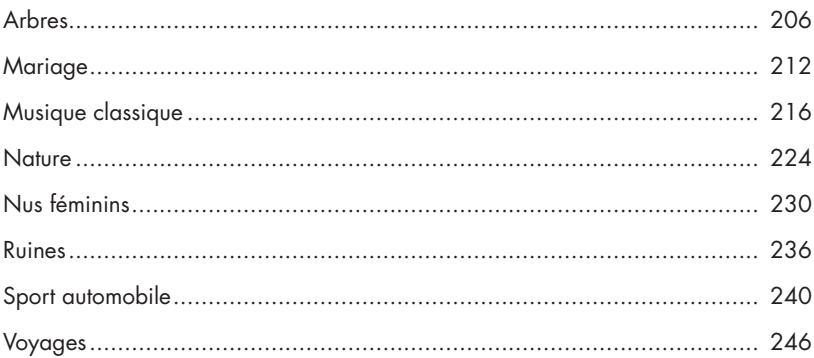

### Annexes - Conseils pratiques

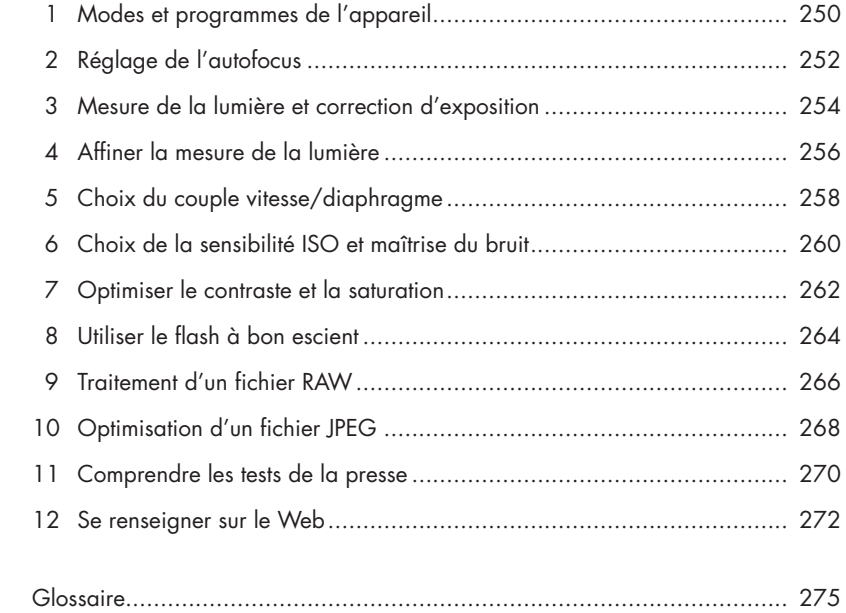